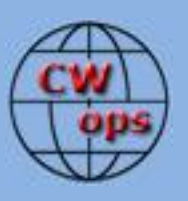

### *The International CWops Newsletter*

**May 2012 Issue No. 28**

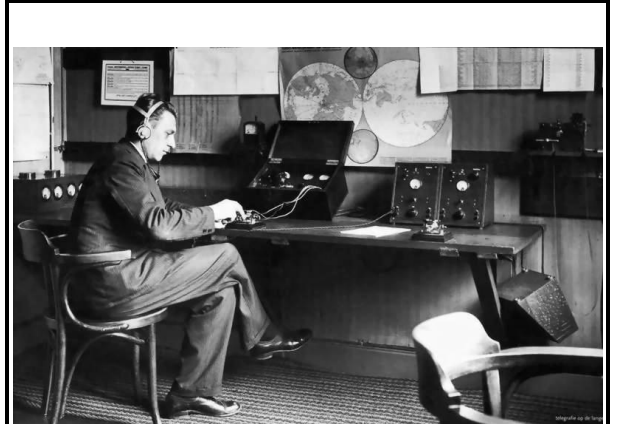

## **CWops "CWT"**

**9, 23** May 2012 Start time:

- 1300Z
- 1900Z
- 0300Z (10/24 May.)

1-hour each session Exchange name/number (members) Exchange name/SPC (non-members)

### **CWops "neighborhood"**

Look for CWops on 1.818, 3.528, 7.028, 10.118, 14.028, 18.078, 21.028, 24.908, 28.028, 50.098

#### **CWops Officers and Director Officers**

President: Pete Chamalian, [W1RM](mailto:w1rm@arrl.net) Vice President: Art Suberbielle, [KZ5D](mailto:kz5d@aol.com) Secretary: Jim Talens, [N3JT](mailto:jtalens@verizon.net) Treasurer: Craig Thompson[, K9CT](mailto:K9CT@arrl.net) **Directors:**  Bert Donn, **G3XSN** Vidi La Grange, **ZS1EL** Nodir Tursoon-Zade , [EY8MM](mailto:ey8mm@ey8mm.com)

Webmaster: John Miller, [K6MM](mailto:webaron@gmail.com) **Editor/Publisher**: Rob Brownstein, [K6RB](mailto:k6rb@baymoon.com)

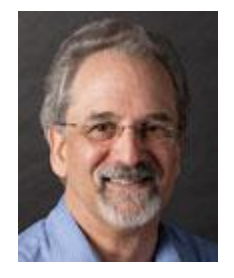

### **From the president…**

### **CW Academy**

Our recent press release that appeared on QRZ.COM and eHam resulted in 150 new students signing up! That speaks well for the interest by those wishing to learn CW or improve their skill. Now it's time for members to sign up as well – as advisors.

Jay, W5JQ, and Jack, W0UCE, have done a fantastic job in organizing classes which run for two months. They have established a vehicle to allow group web chats for both classes as well as support [\(www.oovoo.com](http://www.oovoo.com/) – it's free) and some excellent guidelines to help advisors.

Go to [www.cwops.org/cwacademy2.html](http://www.cwops.org/cwacademy2.html) for more details.

If you can't devote time to being an advisor, how about getting on the bands on the subband suggested (3.550-3.570, 7.050-7.070, 14.050-14.070, 21.050-21.070 and 28.050- 28.070) and look for students. Or, just call CQ CWA and see who comes back.

This is the perfect opportunity for you to give something back and help those up and coming CW operators improve their skill and at the same time, have some fun!

### **Promoting CW**

CWops is all about promoting CW operating and helping those who want to learn CW or improve their skills. One way each member can help with that is to do a presentation at your local club on CW! Last year, TJ, W0EA, put together a presentation called The Art of Morse Code and he gave it to the club. Members can take that presentation, modify it to suit their needs and use it at local clubs, hamfests, conventions or other gatherings. You can get to that presentation here: <http://groups.yahoo.com/group/cwops/files/> -- if you are not a member of the reflector group, go to the members-only page. The first subject you will see is "Yahoo Reflector". Click on it and join, then you can get the file. Both PowerPoint 2007-2010 (.pptx) and PowerPoint 1997-2003 (.ppt) versions are there.

### **Dayton**

While I won't be there, I hope you will. Come visit the CWops booth, number 443 in the Ballroom hall. It's one row over from last year. Help us out by taking a turn at booth duty. You can sign up here:<http://cwops.org/booth.html>

There's lots to talk about with fellow members and those interested in CW – CW Academy, CW Open to name a few. This would be a great time and place to bring ideas you might have about spreading the word about CW. Of course, you can offer thoughts about clubs or other organizations deserving of CWops grants.

*73,*

*Pete,* W1RM

# **CWops at Dayton Hamvention® 2012 "Internationally Connected" May 18-20 2012**

### **From the VP:**

### **ACA/CMA Report**

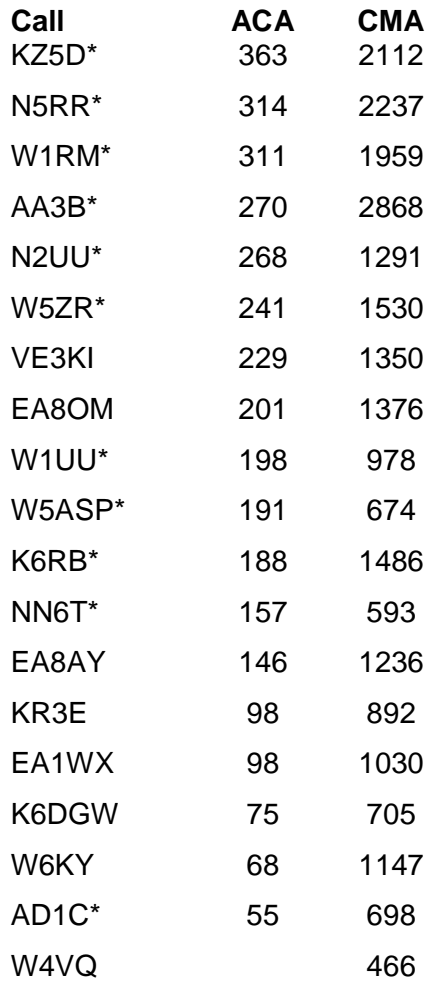

 $* =$  updated totals

*73, Art,* KZ5D

**\_\_\_\_\_\_\_\_\_\_\_\_\_\_\_\_\_\_\_\_\_\_\_\_\_\_\_\_\_\_\_\_\_\_\_\_\_\_\_\_\_\_\_\_\_\_\_\_\_\_\_\_\_\_\_\_\_\_\_\_\_\_\_\_\_\_\_\_\_\_\_\_\_\_**

#### **From the secretary**

#### NEW MEMBERS REPORT

We are pleased to welcome the following new members to our Club. Those with asterisks are LIFE members! Congratulations to all!

1039 KW7Q Steve 1040 W4DXX\* Eric 1041 WP3A Jim 1042 W7KXB Bill 1043 KR8V Gary 1044 K6JEB Jack 1045 N4OO Brian

\* = Life Member 73,

*Jim*, N3JT

### **From the editor**

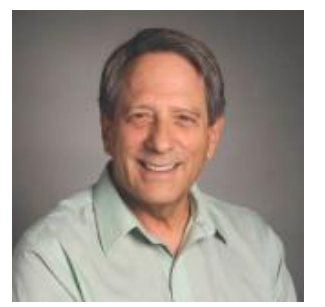

I'm in the midst of replacing my shack computer. It's the same one I've been using since the year of the flood. The CPU is a 750 MHz device and the hard-disk drive holdd 20 GB. About once every couple of weeks I get a warning that I'm running out of disk space. And, when I download something on the Internet, it takes seemingly forever.

But, if you haven't replaced your shack computer recently, you're in for a rude awakening. My station is set up for SO2R and uses the Top Ten DX

Doubler and WriteLog contest software. The two K3s communicate with the computer and WriteLog on RS-232 COM ports; and the DX Doubler controls the switching between K3s, and provides computer keying via the LPT port.

Okay, so all I need is a more up-to-date computer with a couple of COM ports and an LPT port, right? Well, new computers running MS System 7 for the most part have a microphone input, a headphone output, a connector for your monitor and a bunch of USB ports. COM ports? LPT ports? Unh-unh. You can get a USB-to-Serial Port adaptor, and if you're lucky, it will work. But, until recently, you were out of luck trying to find a USB-to-LPT port adaptor. Oh, sure, they sell them, but they are printer interfaces that do not support all the LPT signals.

Solid Copy May 2012 page: 4

Anyway, when in doubt about what to buy, I usually post something on the listserv of my contest club – Northern California Contest Club or NCCC. And, true to form, I got lots of good suggestions that ranged from "just get a bigger disk drive for your current computer" to "get a new computer and a more up-to-date SO2R controller." One of my buddies, N6TV, suggested I get a refurbished Lenovo and if I pick the right one, it will have an LPT port and a COM port. So, I picked the right one, and it did have an LPT port and a COM port, and a bunch of USB ports.

However…it was updated from Windows XP to Windows System 7, and guess what? System 7 does not have a clue about an LPT port. Yes, there is a port; and yes, my device manager says it is working just fine. But, WriteLog running on System 7 sees no instance of the LPT. I have COM ports galore, now, having bought a PCI board that supports an additional pair of RS-232 serial ports. But, alas, I have no LPT port. I can't tell WriteLog that CW will be on LPT, as I used to do, and there is no way for DX Doubler to interface with the computer except via LPT.

Oh, boy, here we go again, I thought. Then, I decided to have a look at the latest information on DX Doubler. So, I Google'd it and bam, right on the first page was a blurb about a USB-to-LPT device that works. It's called SO2Rxlat and it's made by PIEXX. So, I ordered one. It hasn't arrived, yet, so I can't say for certain that it works as advertised, but I will let you know if I ever manage to replace the shack computer with this tricked out, refurbished, Lenovo.

Meanwhile, I keep working on the new one but I'm leaving the original shack computer in place. And, even when I do try to swap them, I will keep the old one close at hand in case I need to go back to the drawing board. Ain't progress fun?

73,

*Rob*, K6RB

### **CW Academy**

Our first advertising campaign for CW Academy on QRZ.com has resulted in an incredible amount of student interest in learning and improving their CW proficiency. We have increased the number of active students from 44 prior to April  $1<sup>st</sup>$  of this year to over 150 as of this writing. The students range from absolute beginners from the new no-code era to veterans from as far back as the 60's and 70's who want to return to the CW portion of the bands. This is fabulous news. It insures us that there will be continued activity on the CW portions of the bands and gives us all hope that the feared encroachment of expanded SSB frequencies can be effectively contained.

That's the good news. The bad news is that we may have to tell many of these students that we have no advisors to help them achieve their goals. This is our chance as a newly formed CW oriented group to make a difference. And we are. But I do not want to be the one sending the emails to prospective members of this fine club to say that we can't help them out in becoming proficient CW operators because we only have 44 active advisors out of a membership base of over 1000. We would like to ask those of you not currently mentoring CW Academy students to think about going to the CW Ops webpage under the CW Academy link and signing up as an advisor for the Academy. You don't have to take but one student if that's your time commitment limit. Just let us know under comments what you're able to do. If you only want students that are above a certain speed level, that's OK, too. I guarantee that mentoring a student that becomes a successful CW operator will make a difference to him/her and especially to you.

Finally, we are pleased to hear the increase in activity in the novice sub-bands. This gives our current and prospective students the flexibility to find potential QSO's outside of the structured sessions with their advisors. All of us should scan these portions of the bands occasionally to find those slower newbies or veterans with rusty or non-existent CW skills that could use some help and encouragement. And be sure to tell them about the Academy.

While most all re-treads mentioned above are active on-the-air and have HF CW capabilities, many new students do not. This is where the free OOVOO video conference application mentioned in the March edition of Solid Copy comes in to play. WØUCE is currently teaching fifteen beginners in Internet based virtual class rooms and no radio equipment or antennas are required. Students are also teaming up with each other to practice and do homework assignments on their own and have started sending Morse using code practice oscillators or keying transceiver side tone. Not only are the beginner students learning Morse, they are also learning CW QSO procedures at the same time.

OOVOO is also a very effective tool for helping operators with limited experience build speed, overcome problems or brush up on Morse without having to be concerned about propagation between Advisors and Students. OOVOO can also be used to mentor several students at a time as a complement to sending and receiving on-the-air. Advisors and students should give OOVOO a try. It won't be long until CWops has its own OOVOO CW Net environment where up to six operators can enjoy working each other over Internet video/audio conferencing.

<sup>73</sup>*,* 

*Jay*, W5JQ, *Jack*, W0UCE

**\_\_\_\_\_\_\_\_\_\_\_\_\_\_\_\_\_\_\_\_\_\_\_\_\_\_\_\_\_\_\_\_\_\_\_\_\_\_\_\_\_\_\_\_\_\_\_\_\_\_\_\_\_\_\_\_\_\_\_\_\_\_\_\_\_\_\_\_\_\_\_\_\_\_\_\_\_\_**

### **QTX Results**

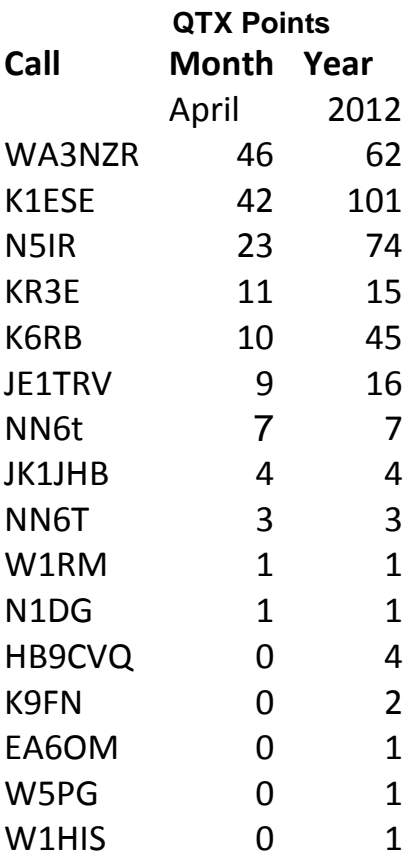

### 73,

### *Ed*, K2EGJ

The QTX is a program for members who enjoy casual CW QSOs. Anytime you have a QSO that goes over 20 minutes, jot down the call sign of the other station, and before the 5<sup>th</sup> of the next month (e.g. before 5 April for your March total), go to the website QTX page in the 'members only' section and put in your total.

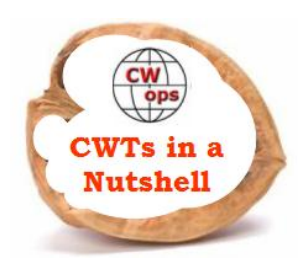

## **A Beginners Guide: Six Hours of Fun Twice a Month**

### **The what, when, where, why and how of CWops CWT Mini-tests**

### **Jack WØUCE - CWops #64**

So what are these things called CWops Mini-Tests? Are they contests? Yes, if you want them to be, but they don't have to be. Are they fun? Absolutely, if you enjoy working old friends and making new ones. Sound interesting? If so read on, if not, just turn the page...

A recent e-ham.net survey asked a question that has been around since the first ham radio contest came to be and the results may surprise you. Contesting or Radiostport as it is also known has long had a love/hate relationship but one thing is for certain. If the bands were as busy as they are during all major CW contests, making WAS or DXCC would just be a stroll in the park.

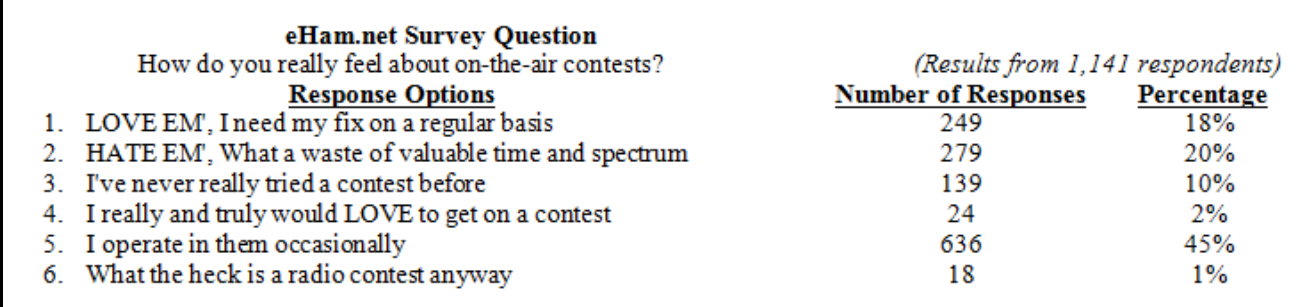

The total number of CWops CWT Mini-Test logs posted on the CWops Website Scores page January - March is twice the number of I LOVE EM' e-ham survey responses which confirms CWTs are popular operating events.

CWops currently has 1,023 members, some obviously love CWTs, some don't. The purpose of this article is to offer encouragement to those who have not yet taken part in the fun by providing an overview of CWTs, Operating Techniques and some Tricks of the Trade for those who would like to participate but have not yet given these bi-monthly events a try.

### **CWTs in a Nutshell**

- **What:** Three Fun Filled, One Hour Operating Events
- **When**: 2nd & 4th Wednesdays each month, 13, 19 & 03 UTC
- **Where:** 160, 80, 40, 20, 15 and 10 meters  $+/- 23 28$  KHz
- **Why:** On-the-air activity for members and non-members

### **How to participate in CWTs - Examples, Strategies and Tricks of the Trade**

Before going into how to participate, here are my personal feelings about CWTs. The first and foremost objective should be to have fun. It makes no difference if you are a Big Gun or Little Pistol; a 100w or QRP station operator with nothing more than a wire antenna or two can have as much, if not more fun than individuals turning in top scores. If you want to compete for score against others you can do so or you can simply compete against yourself for the purpose of enjoyment and improving CW Operating skills at the same time.

So... if you have not yet participated in a CWT you can do so with just a hand key and paper log sheet. OK... Ready for some fun? Read on to find out how...

### **CWT Rules of Engagement: They're Simple**

**Exchange** First Name and Member Number - Non-members First Name, State, Province, or DX Country Prefix.

**QSOs** Stations can be worked once per band. *Please do not work a station more than once on each band*

**Logging** A general purpose logging program or a paper log is fine for starters. Nick, NA3M has written a dedicated CWOPs module for N1MM. Other logging programs are also available. Click on URL below[: http://www.cwops.org/software.html](http://www.cwops.org/software.html)

**Scoring** Final score is calculated by counting one point per QSO and multiply total QSO points by the number of unique calls (Multipliers) you work. Example: 53 QSOs x 34 unique calls equals a score of 1,802

**Reporting** There is no requirement for submitting scores however, participants are encouraged to do so. Thanks to WA7BNM, results can be posted using the online 3830 reflector submittal form (link below.) Please report results by time segments CWT-1300, CWT-1900, CWT-0300. Scores must be submitted within 48 hours of each event to be included in the CWops Website score page listings: <http://www.hornucopia.com/3830score>

### **Setting Goals**

While establishing goals is not a requirement for having fun; general operating and contest skills can be improved if we set reasonable and achievable goals which may include:

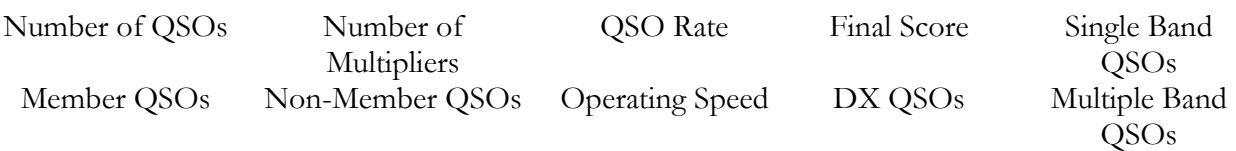

In order to achieve one or more goals we must remember CWT Schedules and times as well as which bands may or may not be open depending on time of day and propagation in your part of the world.

**Days & Times** Second and fourth Wednesday of each month - 1300 - 1400z (favoring Asia/Pacific); 1900 - 2000z (favoring Europe/Africa); and 0300 - 0400z –Thursday (Wednesday evening in US/Canada).

### **CWT Operating Strategies & Tricks of the Trade**

- If a S/W logger is used. update call history before starting <http://www.cwops.org/software.html>
- Start on highest, most active, open band doing Search & Pounce (S&P)
- S&P  $23 > 32$  KHz above bottom band edge or start  $32 < 23$  working down
- Do not send faster than your receive proficiency level. *CWops will gladly QRS when needed*
- Work strongest run stations first
- After one band sweep reverse S&P order work all loud run stations you may have missed
- Reverse S&P order and work weaker run stations
- Do not attempt to work station you can barely hear
- If you have no QSO for 3 -5 minutes it is time to Run or change bands
- If more than one antenna is available switch between them
- When you feel you have worked everyone, recheck unused and used bands for additional QSOs
- If QSO count, score or rate doesn't matter just get on and have fun on any or all the dates shown below

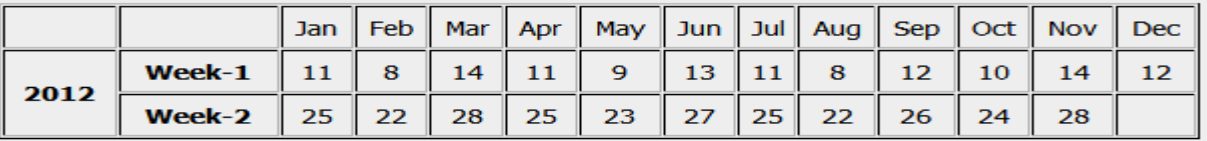

### **OK CWT Time - Here We go**

### **CWT CQs - (Running) and S&P - (Search and Pounce)**

As in any operating event such as Field Day, State QSO Party or CW contest, operators have the option of Running (*CQs Soliciting Responses*) doing Search and Pounce (*Listening for Runners*) or a combination of both. For those new to contest type operation, S&P is the best way to start gaining experience and confidence.

### **Examples of Running and S&P with CWT Exchanges**

**Running** (K6RB selects a clear frequency somewhere near 028 above the bottom of an open band.) When the second hand hits 00 at the top of the hour on his clock, the event begins and Rob starts calling CQ CWT

CQ CWT DE K6RB *(Rob is soliciting S&P responders)* WØUCE *(UCE responds to K6RB's CQ)* WØUCE Rob 3 *(Rob acknowledges UCE and sends his CWT exchange "Name & CWops Number")* Jack 64 *(UCE sends his exchange, Name & CWops Number)* TU K6RB CWT *(Rob says thanks and goes back to Running)*  Rob remains on his CQ Frequency and starts the sequence all over again

### **Search & Pounce**

W0UCE searches for his next Runner, hears N3JT and calls: CWT DE N3JT N3JT *(N3JT's CQ)* WØUCE *(UCE calls JT)* WØUCE Jim 1 *(Jim's exchange)* Jack 64 *(UCE's exchange and he resumes S&P)*

#### CWT Activity & Scores - March, 2012

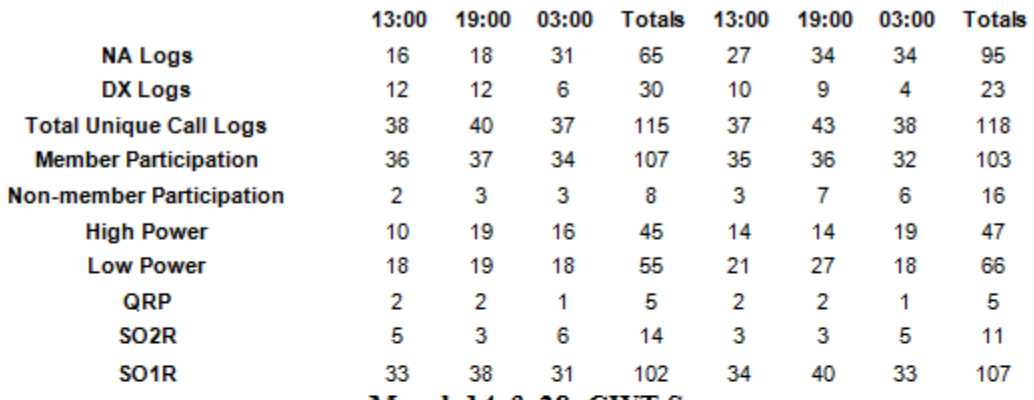

#### March 14 & 28 CWT Scores

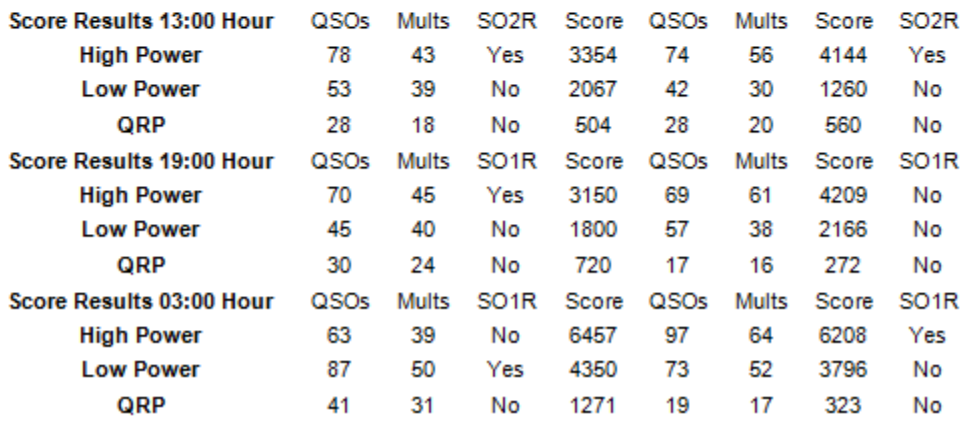

CWTs are not just fun, they also help improve CW skills. Anyone who wants to improve their proficiency in CW will benefit by simply listening to CWTs as they are filled with Letters, Numbers, Abbreviations, Names and Combinations of Letter/Number Call Signs that provide excellent live, on-the-air code practice sessions. Give CWTs a try...

### **Current Nominees**

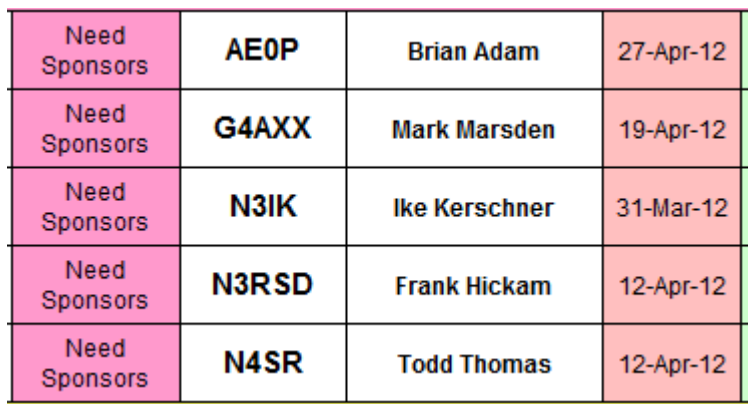

For more details about nominees and status, check the "members only" on the Website:

### [www.cwops.org](http://www.cwops.org/)

For information about joining CWops, check the Website under "membership."